# **Python Driverless Car Project**

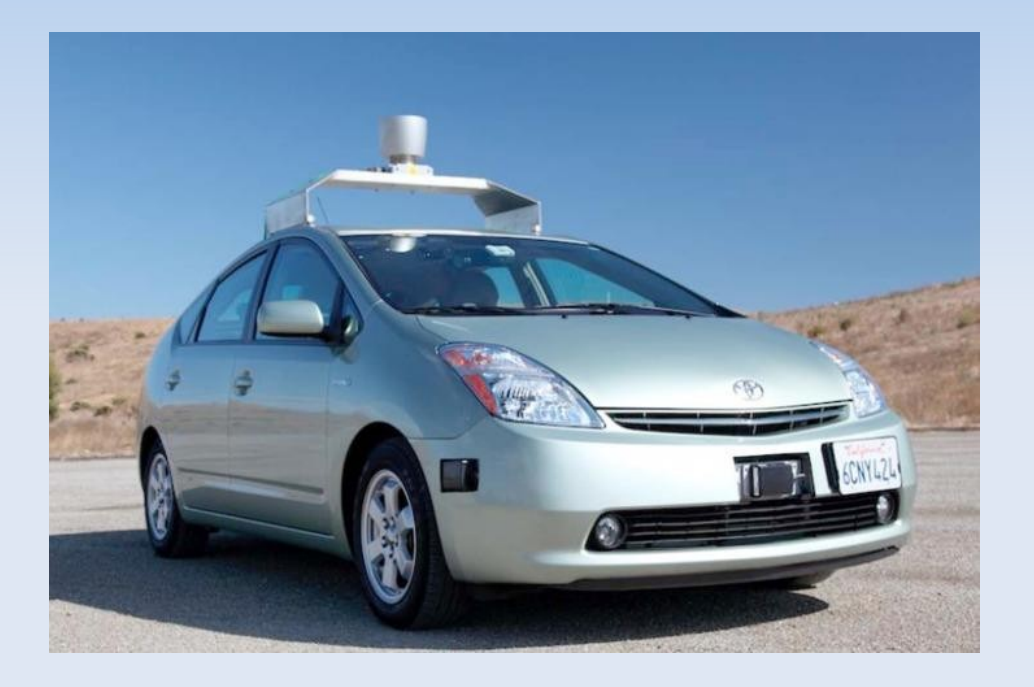

**Speaking at the American** Association for the Advancement of Science conference in San Francisco, **Sebastian Thrun**, a Stanford University computer science and electrical engineering professor, estimated that **robot-driven cars will be road ready by 2030**.

Shown here is the Google Driverless Car. It's being road tested right now

# **Ok cool... but why go Open Source? Why Python?**

- **The Google project isn't Open Source. No way** for people to jump in and 'hack python code'.
- We want to write something cool in Python that we can have in our car at all times.. spending time in the car without python is worrying..
- **Actually Python has everything needed to make** a fantastic Driverless car project..

# **Hardware – what do we need ?**

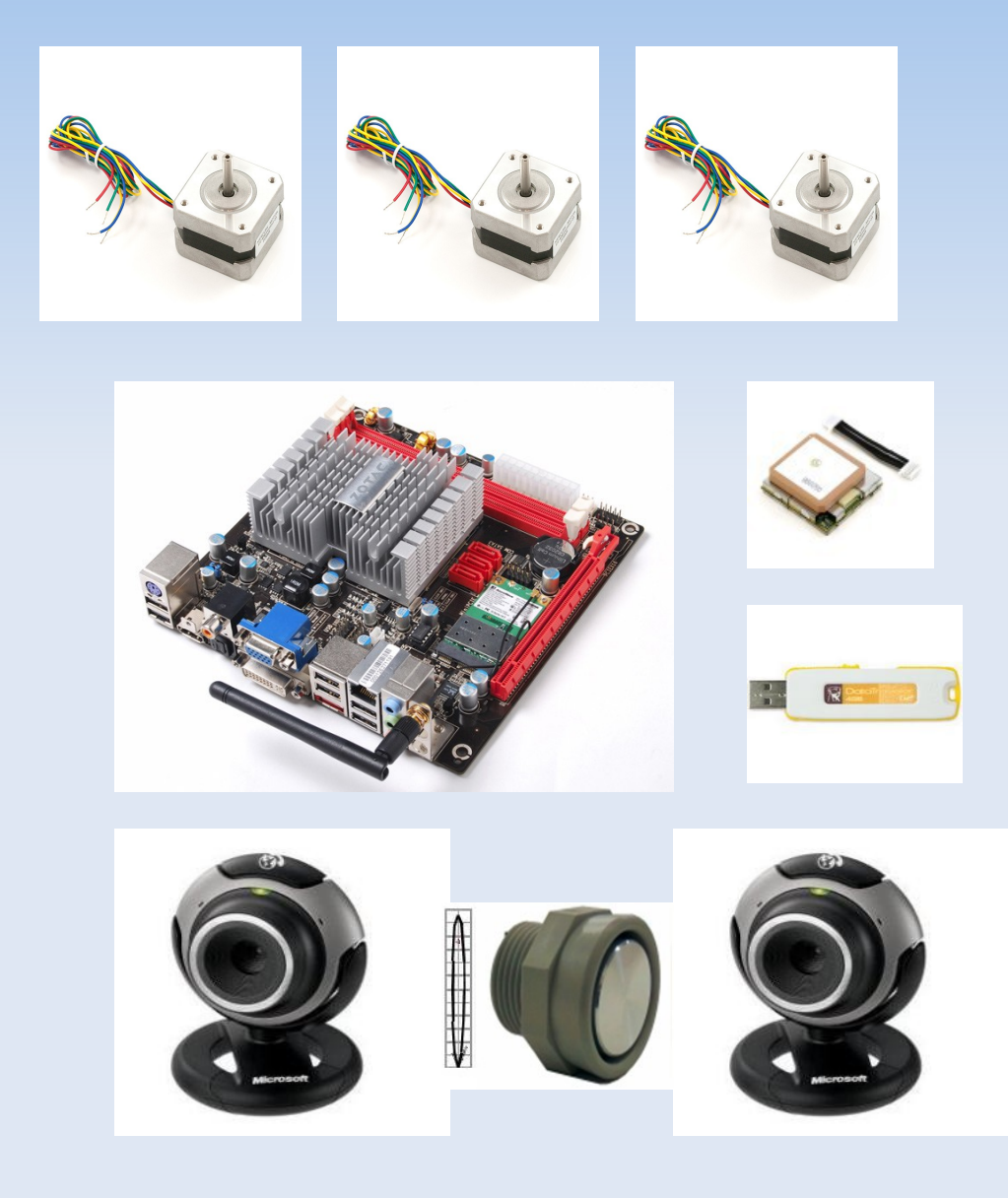

- **Multicore 12v ITX** motherboard (10cm x 17cm), \$130
- $\sim$  2 x Webcams, 2 x  $\omega$  \$30 each
- **Ultrasonic distance sensor**
- **Stepper motors to drive** accelorator, brakes and steering
- Usb stick to hold O/S and program.. GPS..
- Other things not shown...

# **Driving is simple right? 20 lines of python ?**

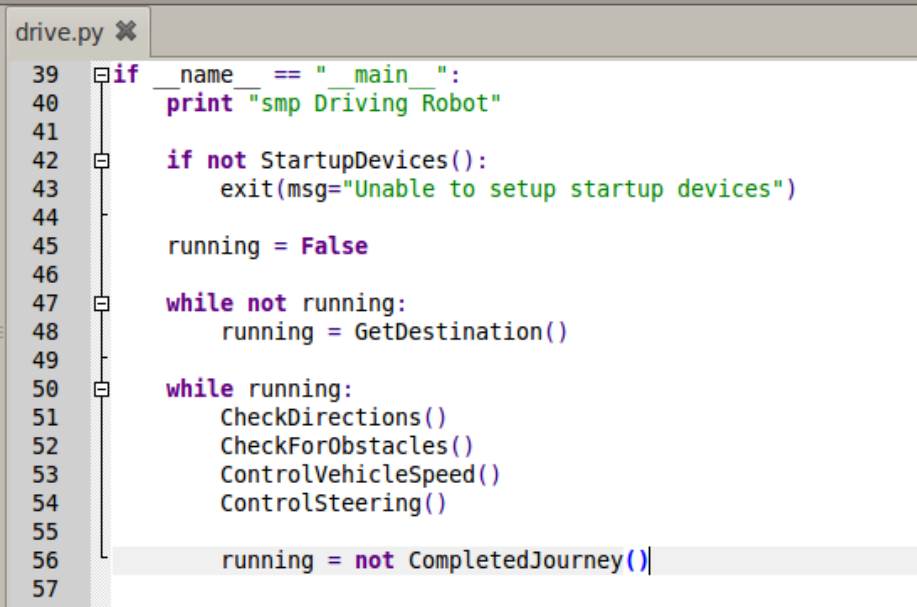

• The great thing about python is that it's very high level and very easy to understand what's going on.

In fact, we might be able to write the high level portion of the controller in about twenty lines of code...

## **How will the car 'see' ?**

### **Python Computer Vision** Framework

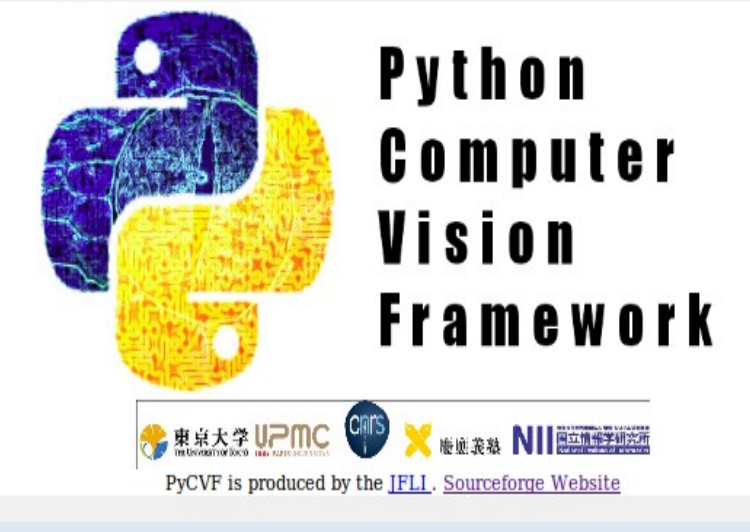

• Python can see. It binds to OpenCV, an Open Source Computer Vision Project.

# **Surely it will need some tests ?**

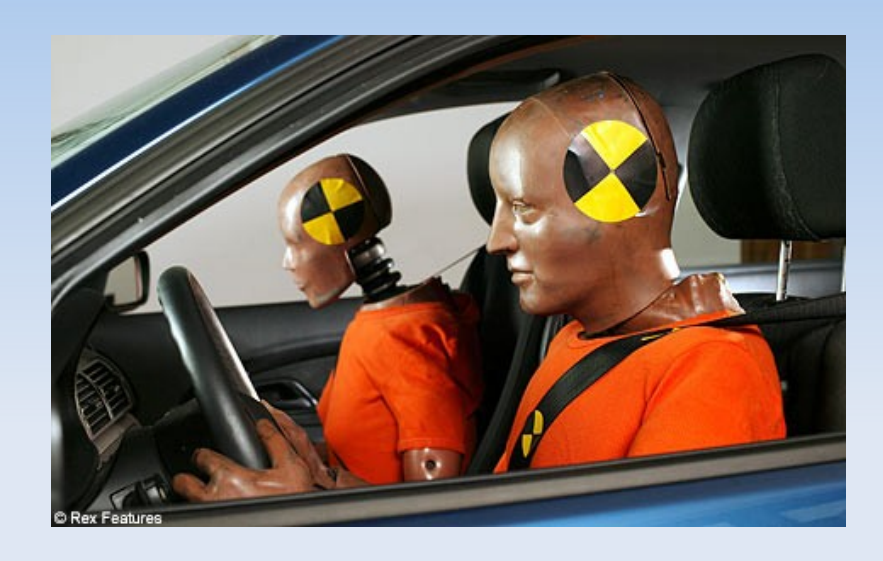

- Actually, how do you test a car robot?
- Can we go crash testing ?

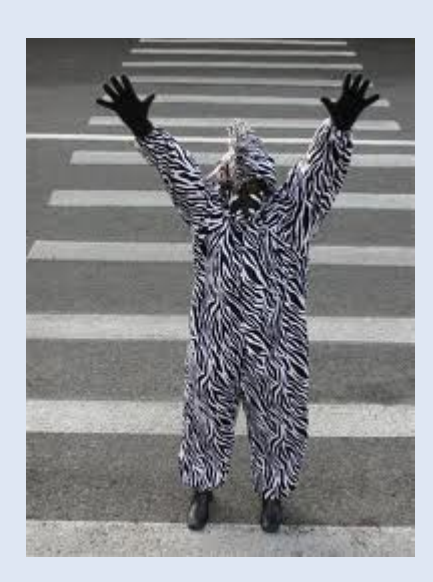

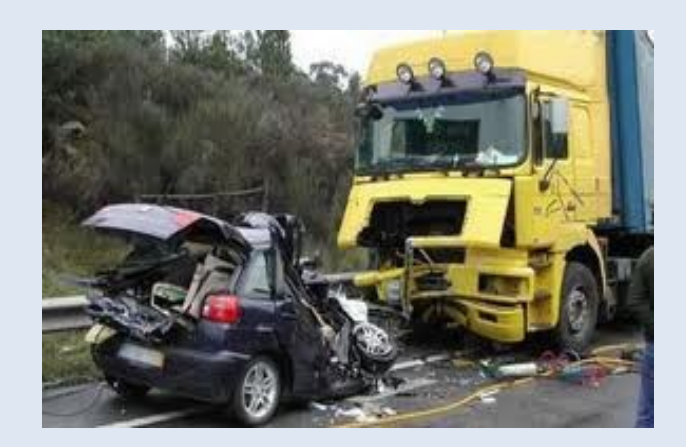

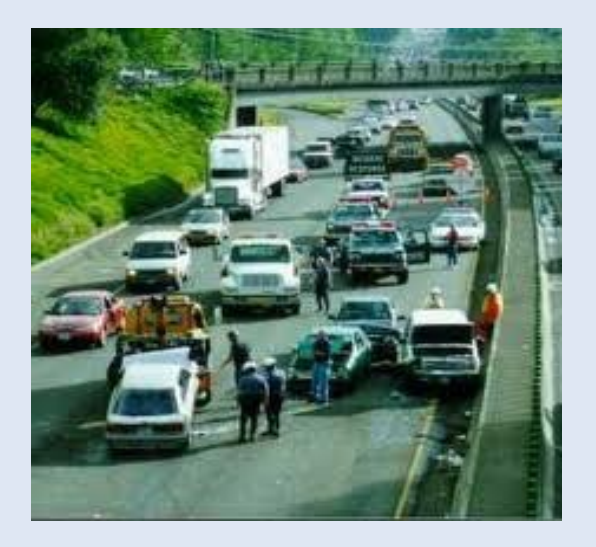

## **No – we use TAP and UnitTests !**

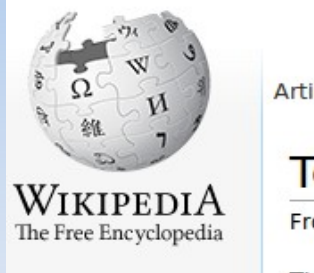

Main page Contents Featured content Current events Random article Donate

**v** Interaction

About Williandia

Article Discussion

#### **Test Anything Protocol**

From Wikipedia, the free encyclopedia

The Test Anything Protocol (TAP) is a protocol and a test harness. It allows individual tests (T/ the testing harness in a language-agnostic way Perl interpreter in 1987, producers and parsers

**Contents** [hide] 1 History 2 Specification 3 Usage examples

- Actually we can test a driverless car robot just like we would test any other piece of software
- **But what tests?**
- **Every test we can think** of:
	- **Traffic ie cars ahead**
	- **Pedestrians**
	- Navigation etc etc

### **Don't we need 3D tests ?**

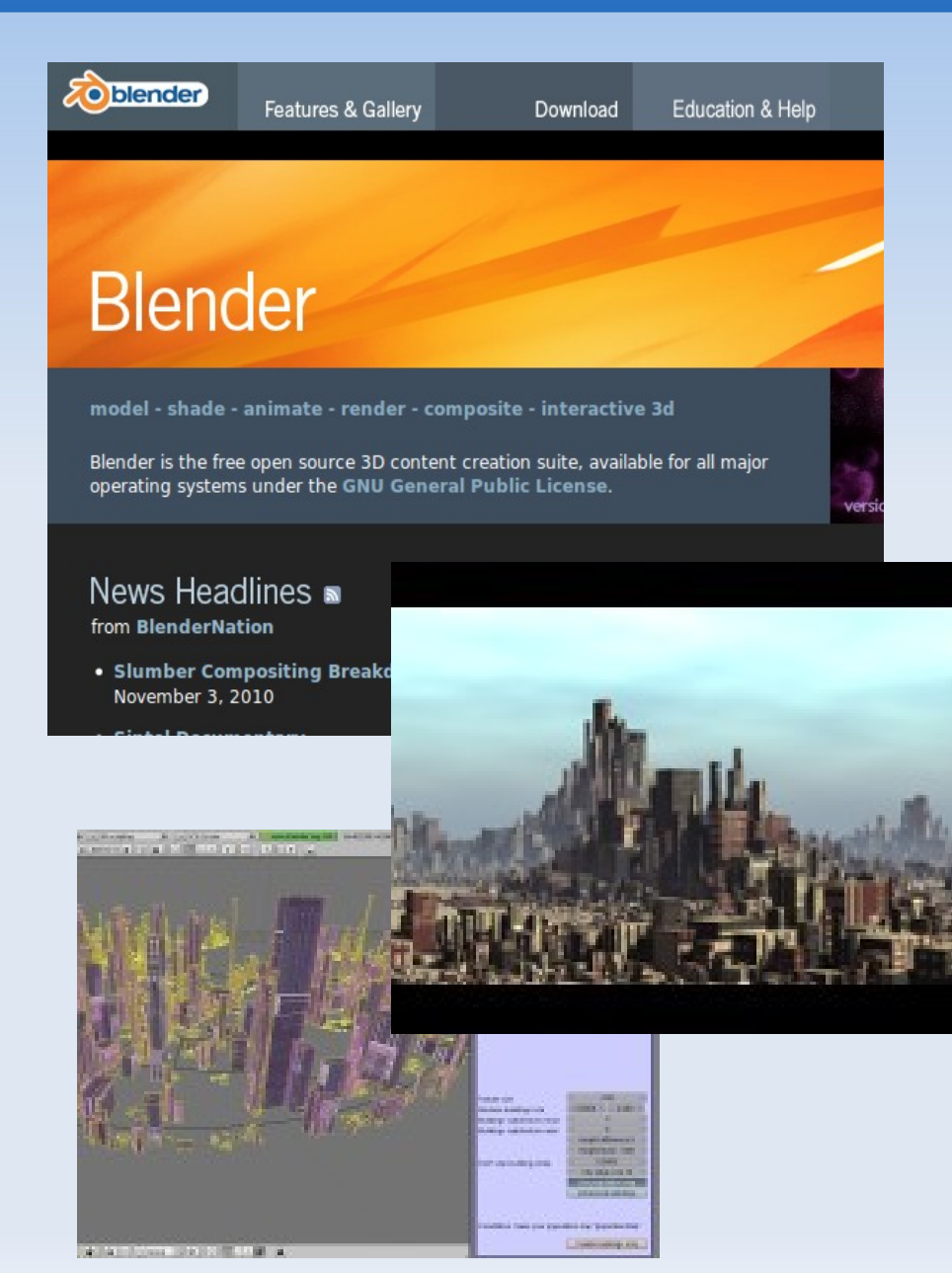

- Yes, python can generate 3D scenes using Blender
- **Any scene or** scenario can be generated
- The tests can be controlled in blender via python scripting.

# **3D Output becomes test vision input..**

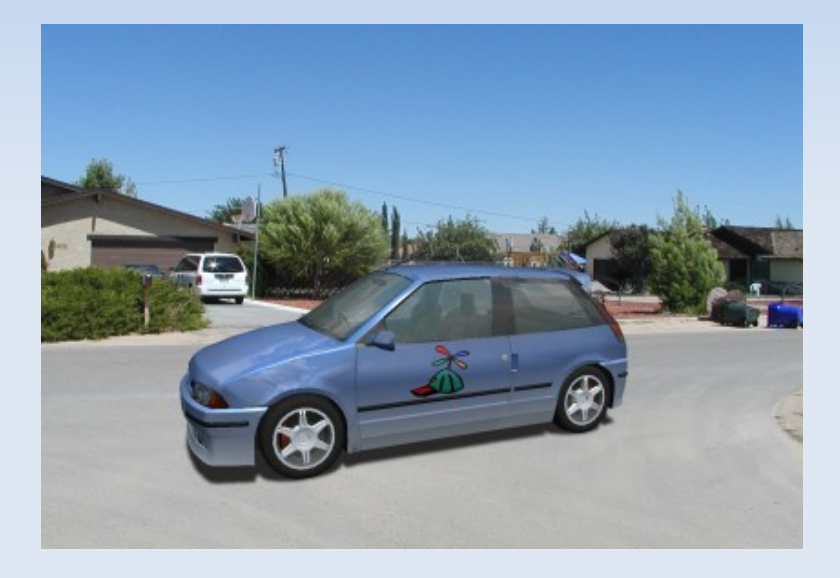

- The Blender games engine generates simulations that are surprisingly realistic
- Python can read the 3D output as though it was coming from a real video feed.
- **Every possible scenario** can be tested in a way not possible with real testing.

# **Making and testing 3D models..**

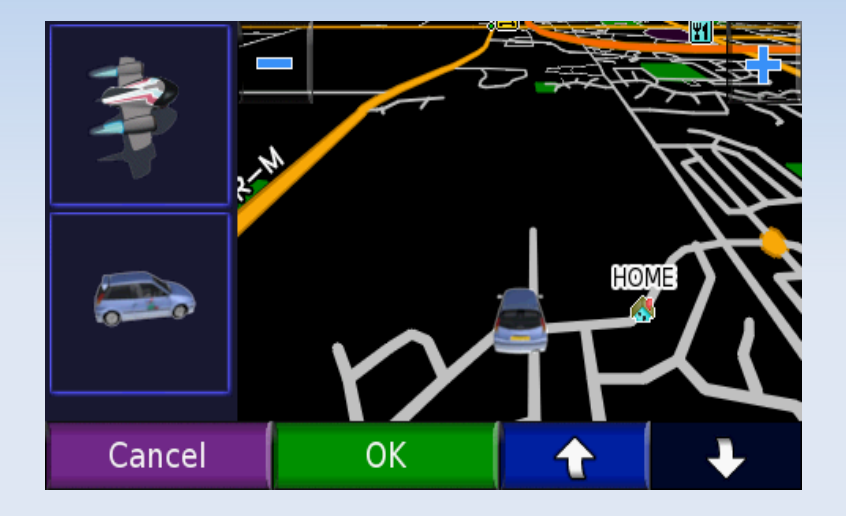

- Have some fun in python with 3D...
- Generate test cases for all conceivable situations
- Generate maps and routes
- Read 'real' road imagery from Google Streetview

### **Interface to the car...**

- PySerial to talk to the serial ports
- Use python bluetooth to talk to the GPS
- **Control Steering Navigation and Braking with** industrial controllers...

### **After all that...**

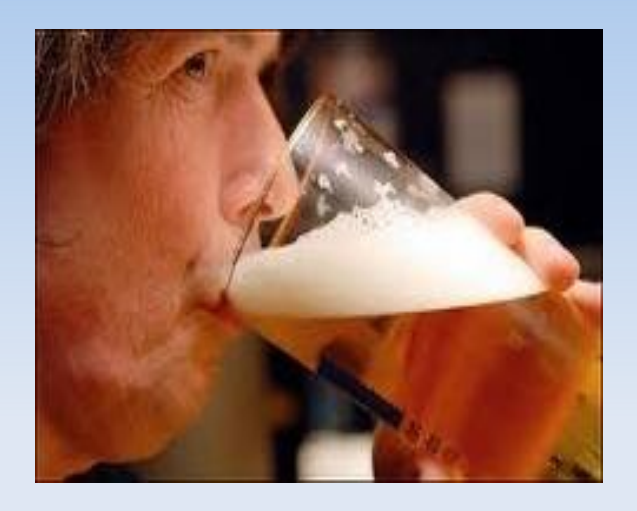

 Use the car like you know it was made for..

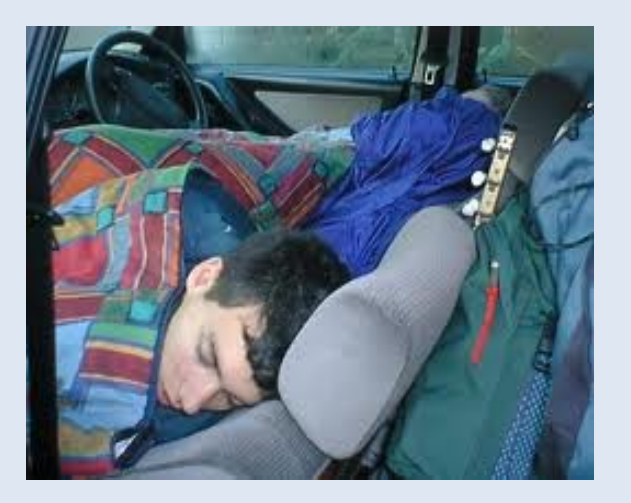

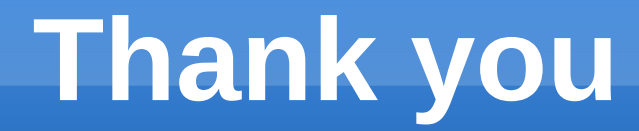

### www.bitbucket.org/djlyon/smp-driverless-car